# **PROPUESTA TÉCNICA**

## **1. ENFOQUE**

A continuación se detalla la propuesta técnica basada en la información de los requerimientos proporcionados por el personal de biblioteca con lo que se espera la elaboración de un nuevo sistema bibliotecario que cumpla sus necesidades.

## **1.1. SOFTWARE APLICATIVO, MODULAR E INTEGRADO**

Se desarrollará un Software computarizado hecho a la medida, el mismo que de manera sencilla y amigable FACILITARÁ la AUTOMATIZACIÓN del conjunto de labores operativas propias de las actividades de una biblioteca. El software permitirá centralizar la información de distintas sedes y filiales, haciendo posible tener la información consolidada en tiempo real; mediante una plataforma web.

# **1.2. MÓDULOS QUE LO CONFORMAN:**

- I. MÓDULO DE MANTENEDORES(MAESTROS)
	- a. Registro de material bibliográfico(Libros, revistas, tesis, expedientes, monografía, audio visual)
	- b. Registro de equipos(Laboratorio virtual)
	- c. Registro de usuarios del sistema
- II. CATÁLOGO EN LÍNEA
- III. MÓDULO DE PRÉSTAMO DE MATERIAL BIBLIOGRÁFICO
	- a. Préstamos en sala.
	- b. Préstamos a domicilio.
	- c. Bandeja de préstamos, devoluciones y ocurrencias
	- d. Alertas bibliográficas.
- IV. MÓDULO DE PRÉSTAMO DE EQUIPO DE COMPUTO
	- a. Préstamos en laboratorio virtual.
	- b. Catálogo de equipos.
	- c. Bandeja de préstamos, devoluciones y ocurrencias.
- V. MÓDULO DE SEGUIMIENTO(LOG DE VISITAS)
	- a. Registrar ingresos a biblioteca virtual (Bases de datos).
	- b. Registrar ingresos a biblioteca virtual (Presencial).

#### VI. REPORTES E INDICADORES

### **1.3. MODULO DE MANTENEDORES(MAESTROS)**

Este módulo permitirá almacenar y dar mantenimiento de la información registrada.

#### **a) Registro de Material bibliográfico:**

A continuación se detalla los campos específicos a ser registrados:

#### **Libro**

- Código de localización (se digita)
- Autor personal (puede ser uno o más separado por ";")
- Autor institucional
- Autor secundario
- **Traductor**
- Compilador
- Director
- Titulo (puede ser uno o más separado por ":")
- Edición
- Editorial de publicación
- Año de publicación rango(tomos)
- Número de conteo( página o tomos)
- Serie
- Notas de contenido
- Notas General
- Notas de Resumen
- Descriptores (puede ser uno o más separado por "/")
- Idioma
- Especialidad
- Ciclo Académico
- ISBN
- País
- Ciudad
- Estado (activo, inactivo)
- Imagen / caratula de libro
- Link de publicación
- Reimpresión
- Sede
- Tipo de adquisición(Compra / Suscripción / Donación / Asignación / Canje)
- Tipo de material(Original, Reprografía y copia)
- Número de ingreso
- Costo
- Flag Syllabus
- Flag Digitalizado
- Fecha de Registro
- Usuario de Registro
- Fecha de actualización
- Usuario de actualización
- Fecha de aceptación
- Usuario de aceptación

#### **Revistas**

- Director
- Institución
- Título (puede ser uno o más separado por ":")
- Título anterior
- Editorial de publicación
- Año de publicación
- Periodicidad (mensual / semestral / anual )
- Notas
- Descriptores (puede ser uno o más separado por "/")
- Idioma
- Especialidad
- ISSN
- País
- Ciudad
- Imagen / caratula de revista
- Link de publicación
- Sede
- Signatura de Revista (se digita Año, Nº, mes, año, etc.)
- Tipo de adquisición (Compra / Suscripción / Donación / Asignación / Canje)
- Numero de ingreso
- Costo
- Fecha de Ingreso
- **Tesis**
	- Código
	- Autor personal
	- Titulo
	- Edición
	- Editorial de publicación
	- Año de publicación
	- Número de conteo(página o tomos)
	- Notas de contenido
	- Notas General
	- Notas de Resumen
	- Descriptores Idioma
	- Especialidad
	- País
	- ciudad
	- Estado (activo, inactivo)
	- Link de publicación
	- Sede
	- Tipo de adquisición(Compra / Suscripción / Donación / Asignación / Canje)
	- Tipo de material(Original, Reprografía y copia)
	- Número de ingreso
	- Costo
	- Fecha de Registro
	- Usuario de Registro
	- Fecha de actualización
	- Usuario de actualización
	- Fecha de aceptación
	- Usuario de aceptación

#### **Audio visual**

- Código:
- Autor:
- Productor
- Director
- Título:
- Descripción física: (Duración, colores, B/N)
- Detalles técnicos: (VHS, CD, DVD, MP3)
- Notas:
- Resumen:
- Descriptores:
- Sede
- Tipo de Material(Copia, original , etc)
- Tipo de adquisición(Compra / Suscripción / Donación / Asignación / Canje)
- Número de ingreso
- Costo
- Fecha de Registro
- Usuario de Registro
- Fecha de actualización
- Usuario de actualización
- Fecha de aceptación
- Usuario de aceptación

## **Expedientes**

- Código
- N° de Expediente
- Juzgado
- Fecha de Inicio:
- Motivo
- **Proceso**
- Materia
- Observación
- Demandado
- Demandante
- Descriptores
- Sede
- Tipo de adquisición(Compra / Suscripción / Donación / Asignación / Canje)
- Tipo de material(Original, Reprografía y copia)
- Número de ingreso
- Costo
- Fecha de Registro
- Usuario de Registro
- Fecha de actualización
- Usuario de actualización
- Fecha de aceptación
- Usuario de aceptación

## **Monografías**

- **Código**
- **Autor**
- Titulo
- Año de publicación
- Número de página
- Notas de contenido
- **Notas General**
- Notas de Resumen
- Descriptores

**Idioma** 

- **Especialidad**
- **Curso**
- Ciclo Académico
- Link de publicación
- **Sede**
- Tipo de adquisición(Compra / Suscripción / Donación / Asignación / Canje)
- Tipo de material(Original, Reprografía y copia)
- Número de ingreso
- Costo
- Fecha de Registro
- Usuario de Registro
- Fecha de actualización
- Usuario de actualización
- Fecha de aceptación
- Usuario de aceptación

#### **Artículos PP**

- Título de artículo (puede ser uno o más separado por ":")
- Autor (puede ser uno o más separado por ";")
- Título de revista (puede ser uno o más separado por ":")
- Signatura de Revista (se digita Año, Nº, mes, año, etc.)
- Número de página
- Notas
- Descriptores (puede ser uno o más separado por "/")
- Link de publicación
- Sede
- Numero de ingreso
- Fecha de Registro
- Usuario de Registro
- Fecha de actualización
- Usuario de actualización
- Fecha de aceptación
- Usuario de aceptación

### **b) Registro de Equipos:**

A continuación se detalla los campos específicos a ser registrados:

- **Equipo(PC)**
	- ID de equipo
	- Código de Inventario
	- Nombre de equipo
	- Número de equipo
	- Número de IP
	- Sede
	- Estado
	- Fecha de Registro
	- Usuario de Registro
	- Fecha de actualización
	- Usuario de actualización

#### **c) Registro de usuarios de sistema:**

A continuación se detalla los campos específicos a ser registrados:

- **Usuario**
	- Código
	- Nombre
	- Apellidos
	- Fecha de nacimiento
	- Email corporativo
	- Email personal
	- Login
	- Password
	- Horario de trabajo
	- Estado
	- Sede
	- Fecha de Registro
	- Usuario de Registro
	- Fecha de actualización
	- Usuario de actualización

## **PROTOTIPOS**

#### **Registro de Material bibliográfico**

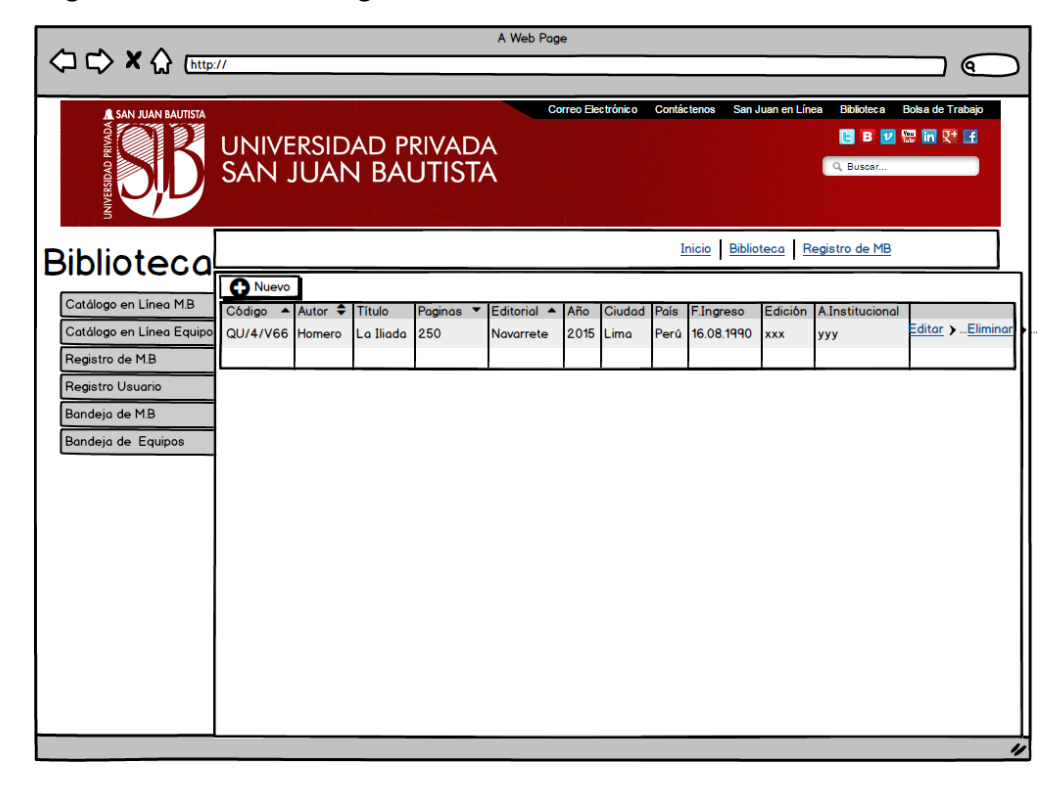

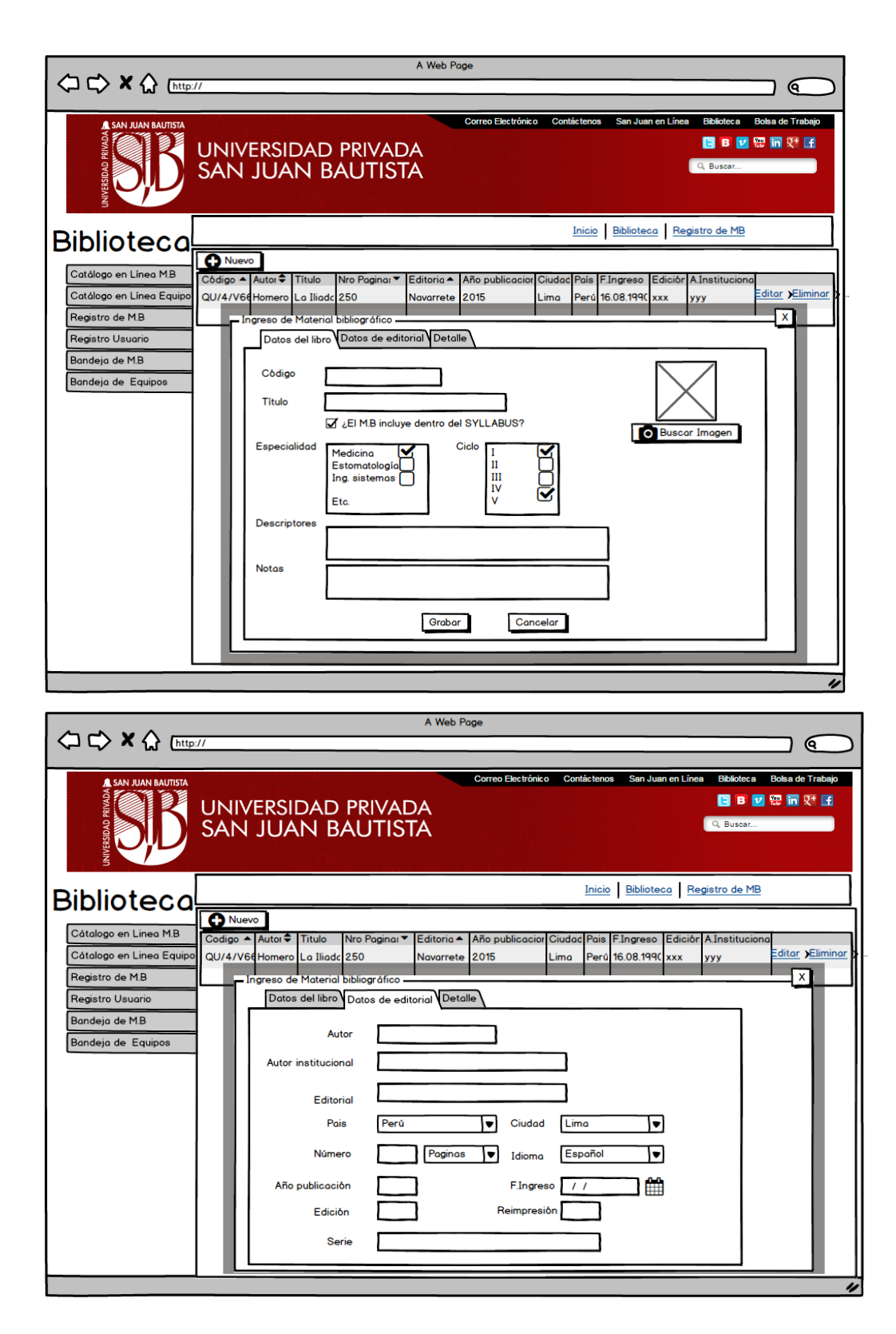

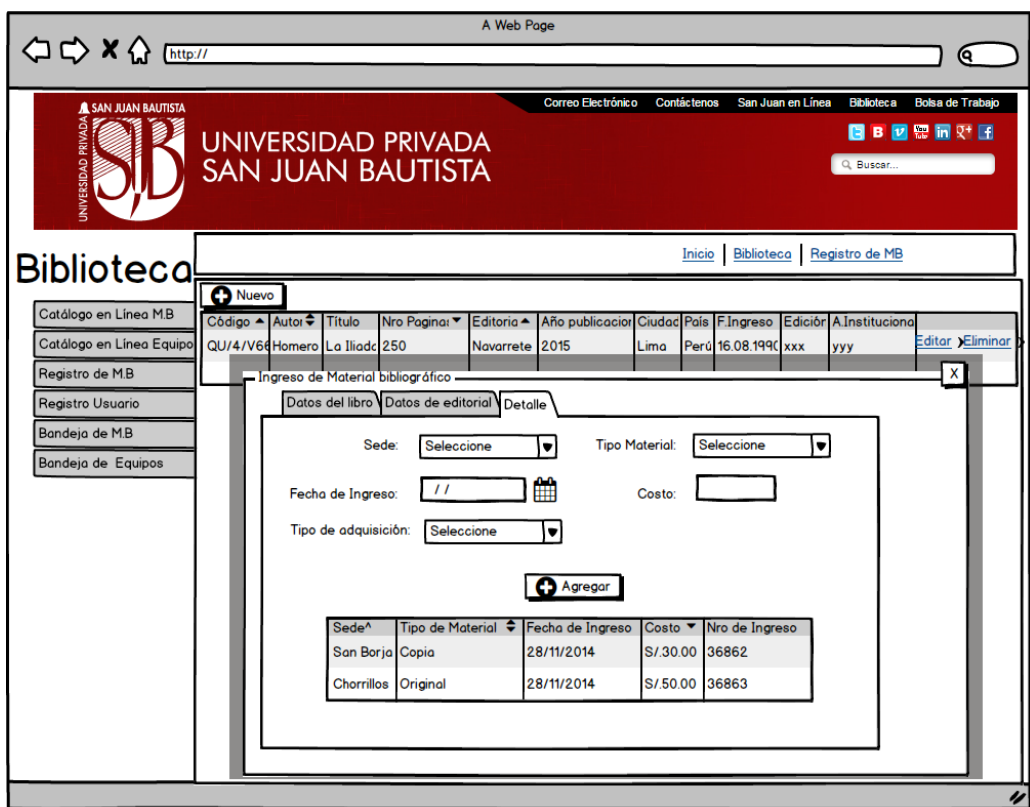

**Registro de Usuarios del Sistema**

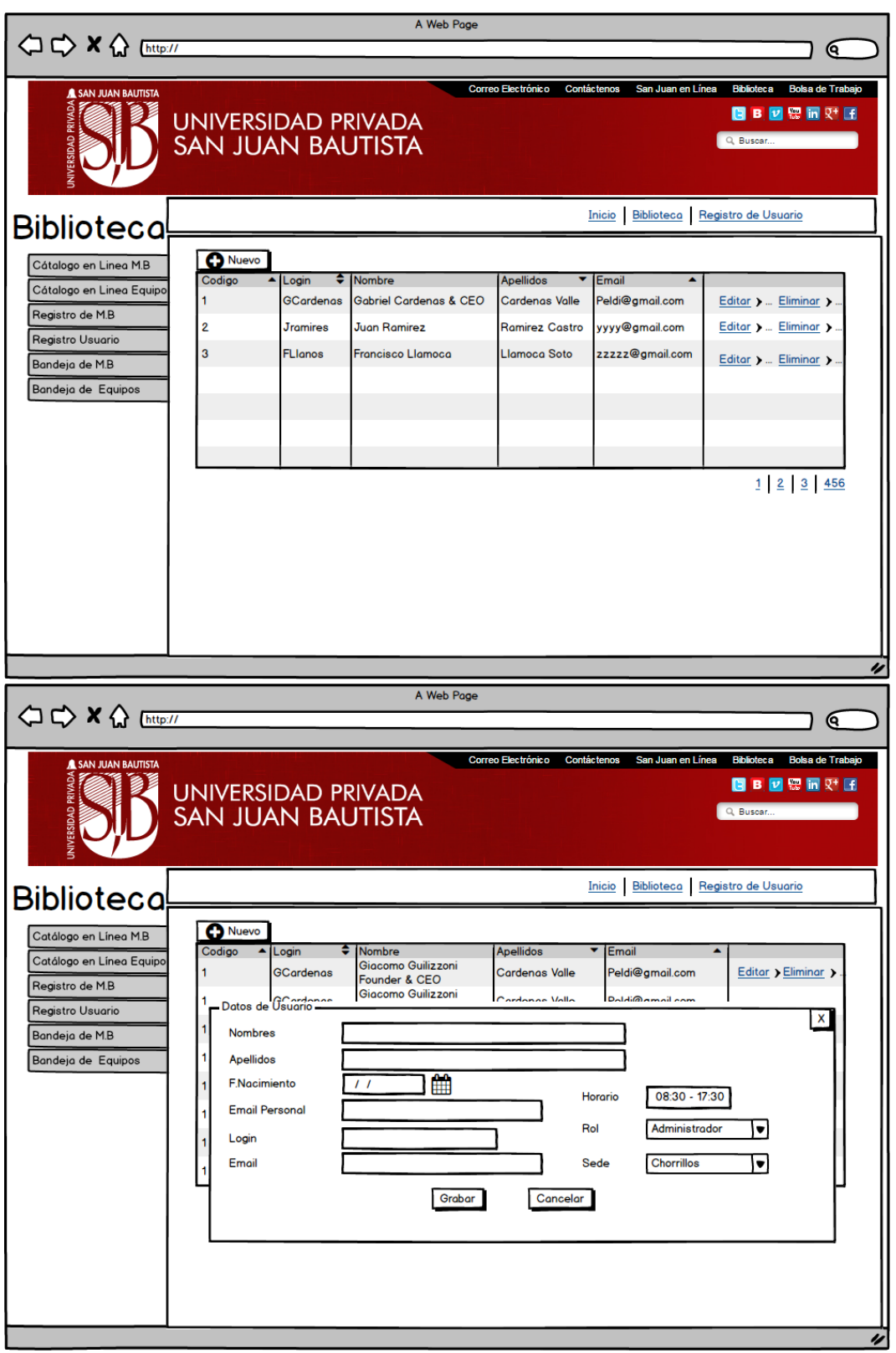

**1.4. CATÁLOGO EN LÍNEA**

Este módulo permitirá realizar búsquedas básicas y avanzadas de los materiales bibliográficos previamente registrados mediante distintos tipos de filtros como: nombre de autor, temas, títulos etc. Además se podrán realizar préstamos de material bibliográfico directamente desde el catálogo en línea.

Para los préstamos de material bibliográfico se deberá validar que el usuario solicitante cumpla con las **condiciones de préstamo** que se detallan en el siguiente punto.

## **PROTOTIPOS**

**Catálogo en línea de material bibliográfico**

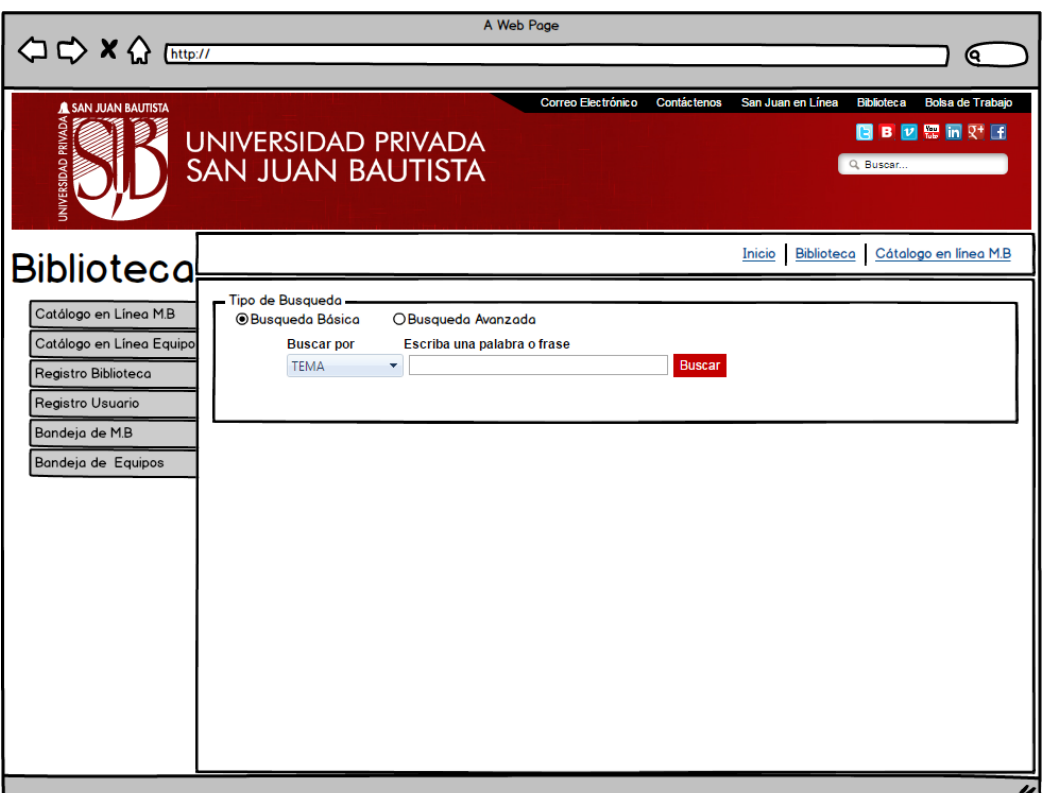

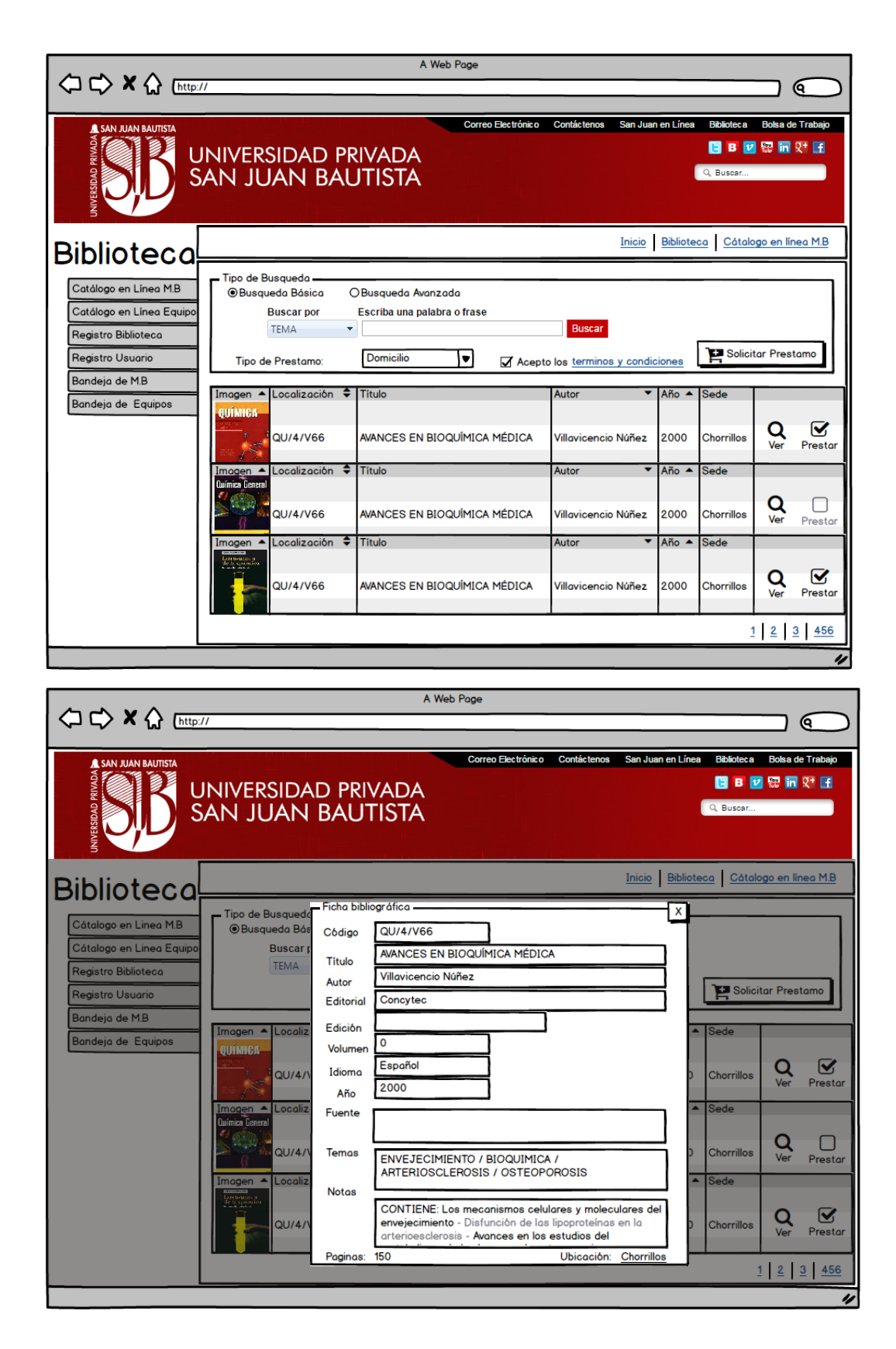

# **1.5.MÓDULO DE PRÉSTAMO (MATERIAL BIBLIOGRÁFICO)**

Este módulo permitirá la gestión de préstamos de material bibliográficos de manera presencial o virtual mediante préstamos a través del intranet, adicionalmente se contará con alertas bibliográficas que permitirán notificar los préstamos vencidos o próximos a vencer.

## **a) Préstamo en sala**

Mediante el uso del catálogo en línea, el lector podrá ubicar y realizar el préstamo de material bibliográfico.

## **Condiciones de préstamo**

- No se puede realizar más de dos préstamos a la vez.
- Tiempo límite, solo durante el día en que lo solicitó.
- Tiene que estar matriculado y en estado activo.
- No debe presentar ninguna ocurrencia (pierde o deteriora algún Material bibliográfico, pagos pendientes etc.)
- Aceptar los términos y condiciones del servicio.

## **b) Préstamo a domicilio**

Mediante el uso del catálogo en línea, el lector podrá ubicar y realizar el préstamo de material bibliográfico

#### **Condiciones de préstamo**

- No se puede realizar más de un préstamo a la vez.
- Tiempo límite de préstamo 72 horas.
- Tiene que estar matriculado y en estado activo.
- No debe presentar ninguna ocurrencia (pierde o deteriora algún Material bibliográfico, pagos pendientes etc.)
- Aceptar los términos y condiciones del servicio
- No existe renovación automática, luego de trascurrido 24 horas de devolución, el usuario recién podrá volver a reversar el material bibliográfico.
- No existe préstamos a visitantes
- Los siguientes materiales bibliográficos no están considerados dentro del préstamo a domicilio.
- Obras de referencia.
- Publicaciones periódicas
- **Tesis**
- Material audio visual
- Colección en tomos
- Material especial

#### **c) Bandeja de préstamos y devoluciones**

En esta bandeja se podrá visualizar los préstamos realizados a través del catálogo en línea, en donde se podrá realizar búsquedas por el código del usuario que solicitó el préstamo y obtener rápidamente su ubicación, registrar los préstamos y devoluciones.

## **d) Alertas bibliográficas**

- Se diseñará una sección dentro del sitio web donde se mostrará a los usuarios las últimas adquisiciones bibliográficas.
- Para los préstamos a domicilio se crearán alertas al personal de biblioteca mediante correo electrónico en donde se notificarán cuáles son los materiales bibliográficos que vencieron su plazo máximo de entrega.
- Para los préstamos a domicilio se crearán alertas al usuario solicitante del material bibliográfico mediante correo electrónico en donde se le notificará que su préstamo está próximo a vencer.

#### **PROTOTIPOS**

#### **Bandeja de préstamos**

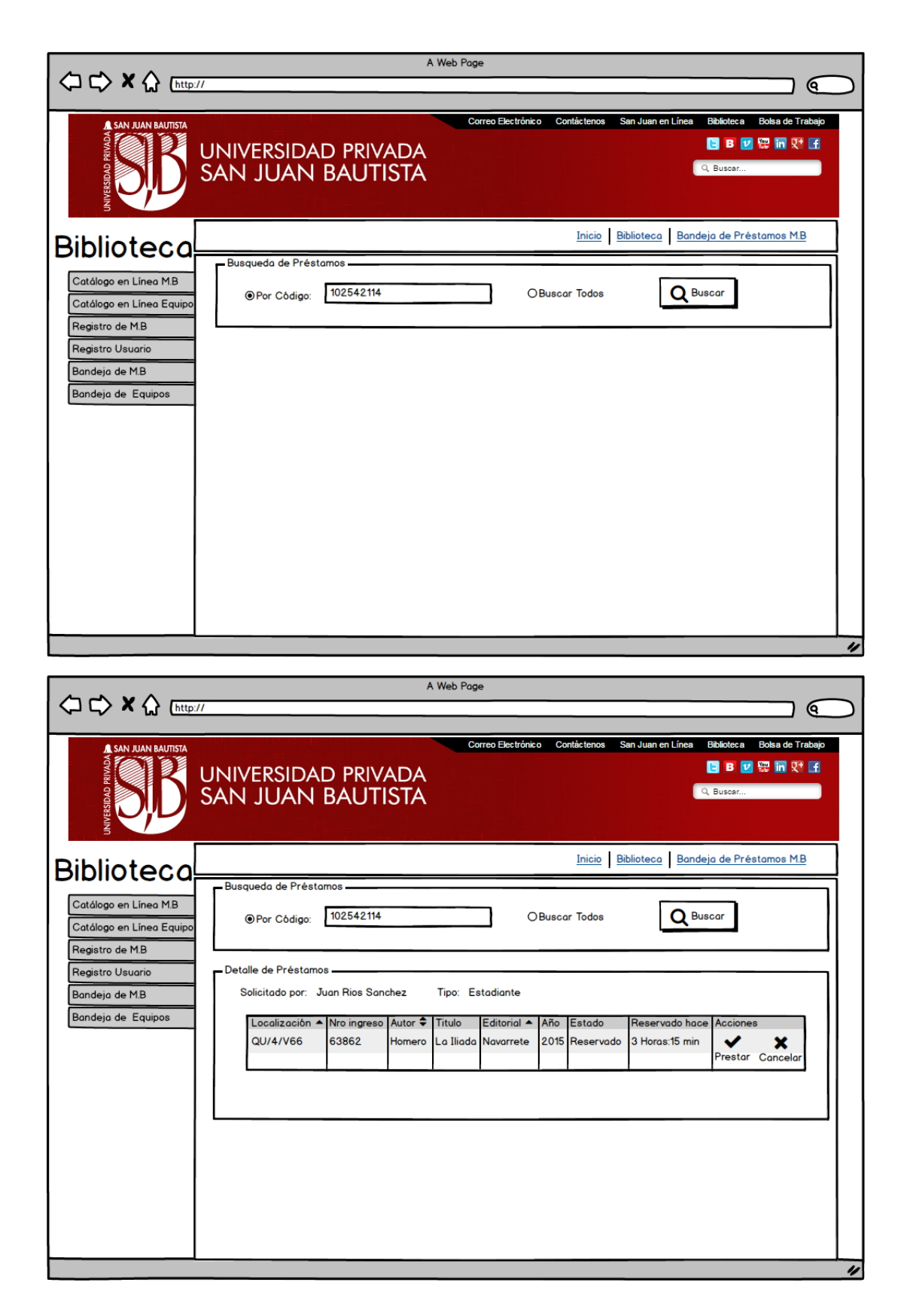

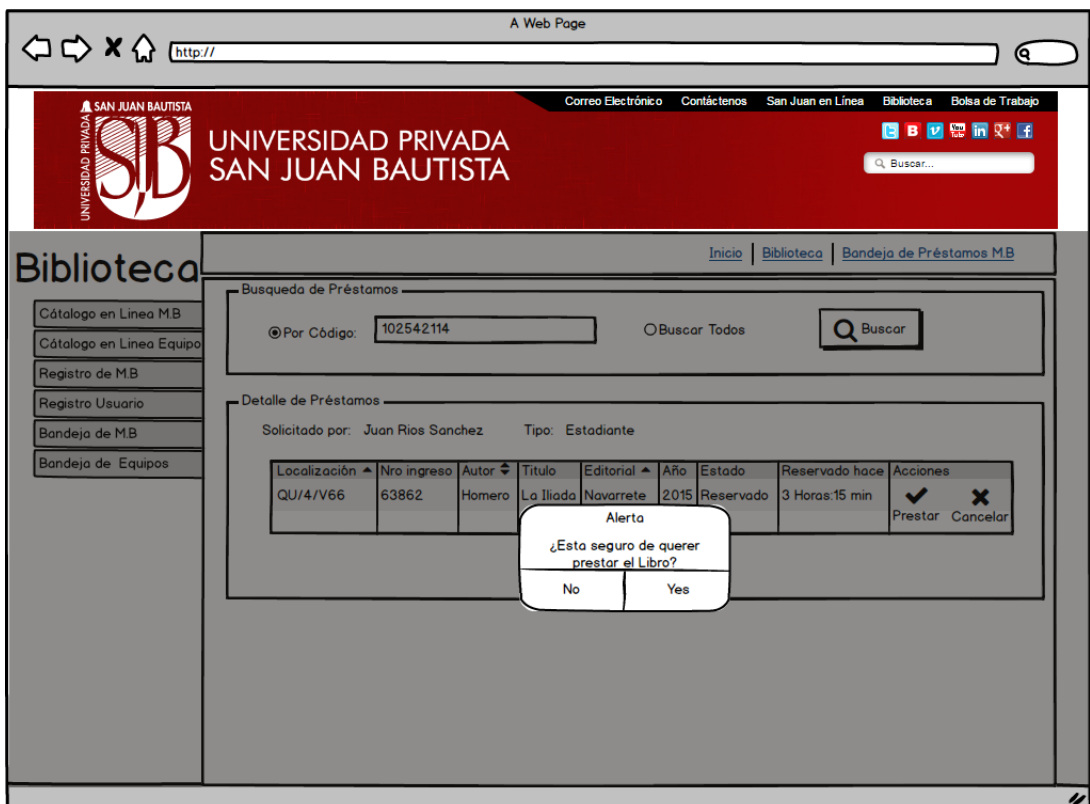

**Bandeja de devoluciones** 

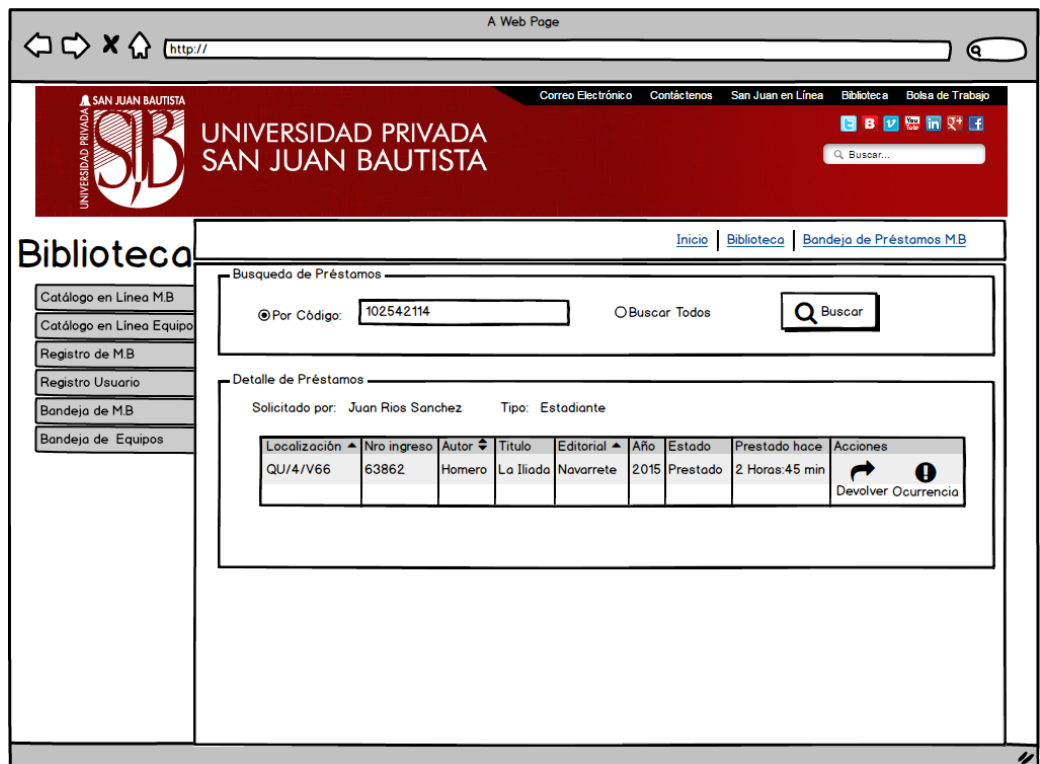

# **Registro de ocurrencias**

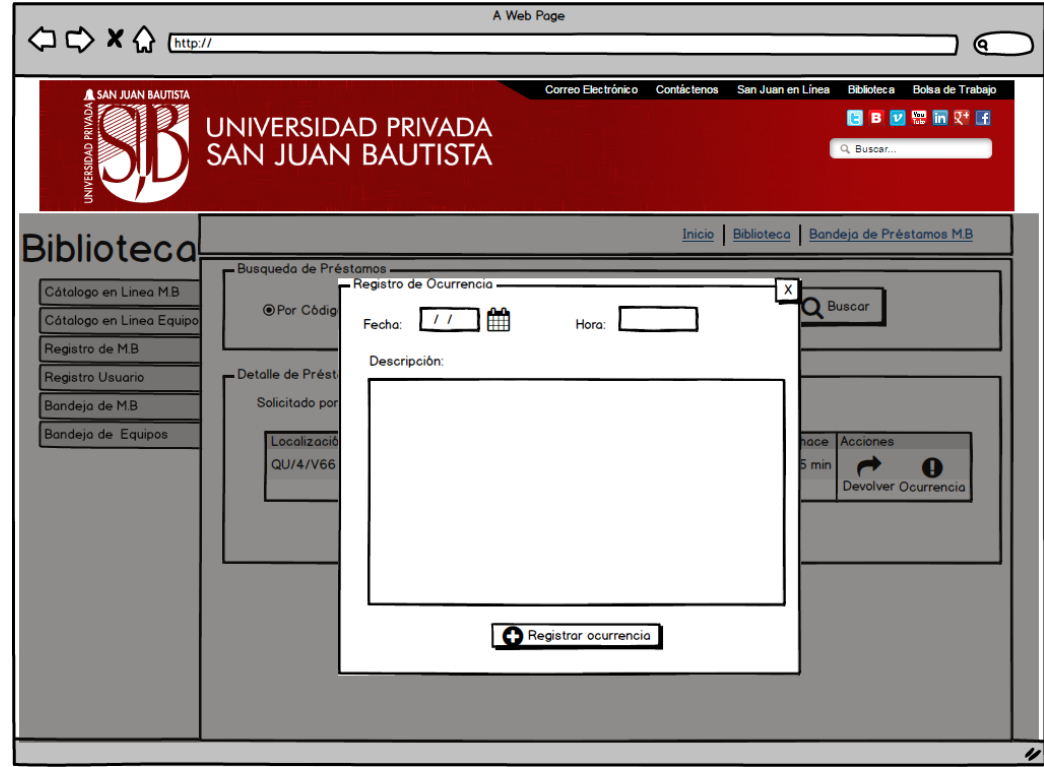

# **1.6.MÓDULO DE PRÉSTAMO (EQUIPO DE COMPUTO)**

Este módulo permitirá la gestión de préstamos de equipos de cómputo (Laboratorio virtual) de manera presencial.

## **a) Préstamo en laboratorio virtual**

Se creará una opción en la cual el usuario podrá realizar el préstamo del equipo siempre y cuando se encuentre disponible, el usuario podrá realizar el préstamo del equipo desde el módulo de atención ubicado en la entrada de la biblioteca.

## **Condiciones de préstamo**

- Tiempo límite de una hora.
- Tiene que estar matriculado y en estado activo.
- No debe presentar ninguna ocurrencia (pierde o deteriora algún Material bibliográfico, pagos pendientes etc.)
- Aceptar los términos y condiciones del servicio

#### **b) Catálogo de equipos**

Se creará una opción donde el usuario pueda realizar el préstamo del equipo en el laboratorio virtual de acuerdo a la disponibilidad del equipo.

#### **c) Bandeja de préstamos y devoluciones**

En esta bandeja se podrá visualizar los préstamos realizados a través del catálogo de equipos, en donde se podrá realizar búsquedas por el código del usuario que solicitó el préstamo, registrar el préstamo y la devolución.

#### **PROTOTIPOS**

#### **Catálogo de equipos**

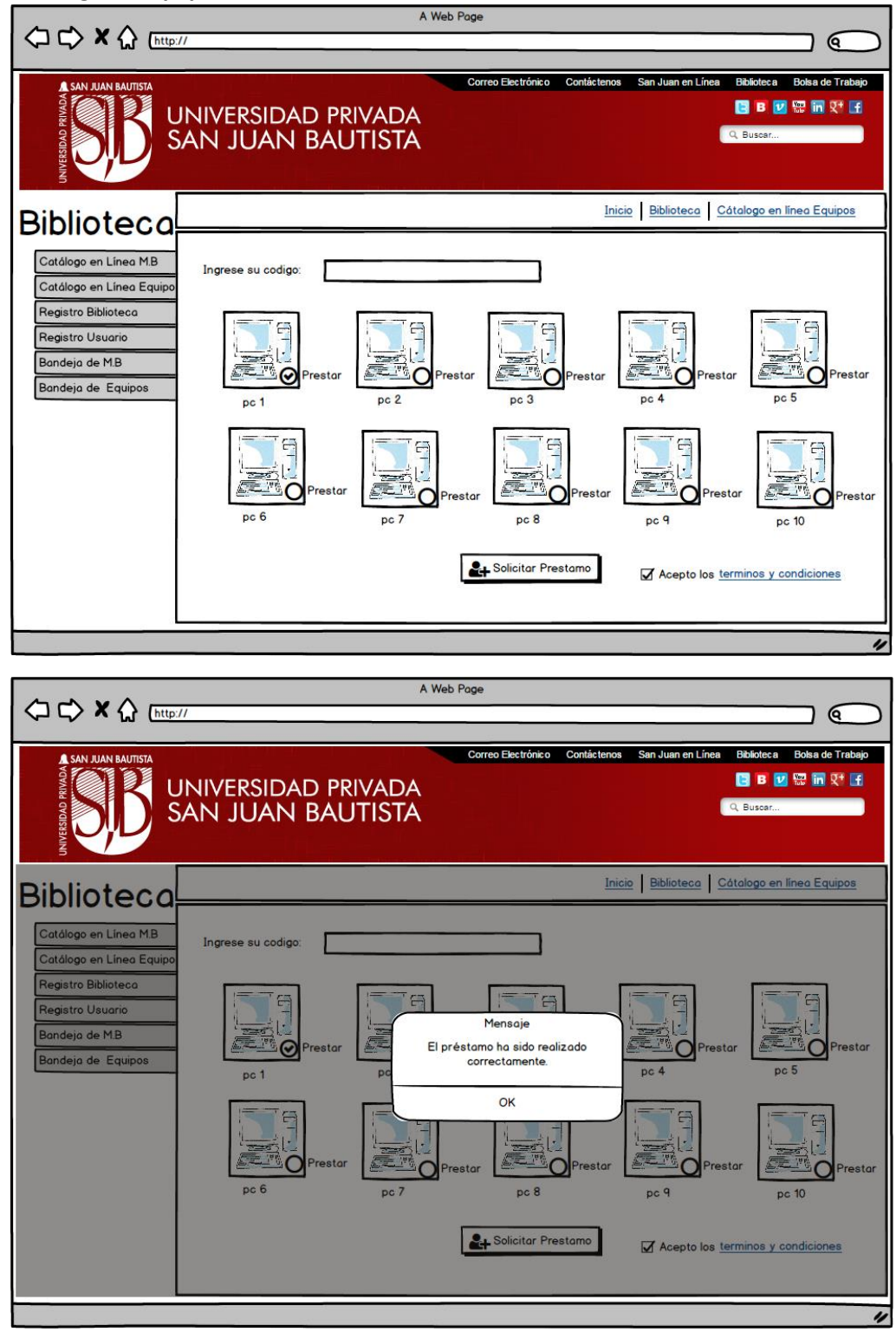

# **Bandeja de préstamos de equipos**

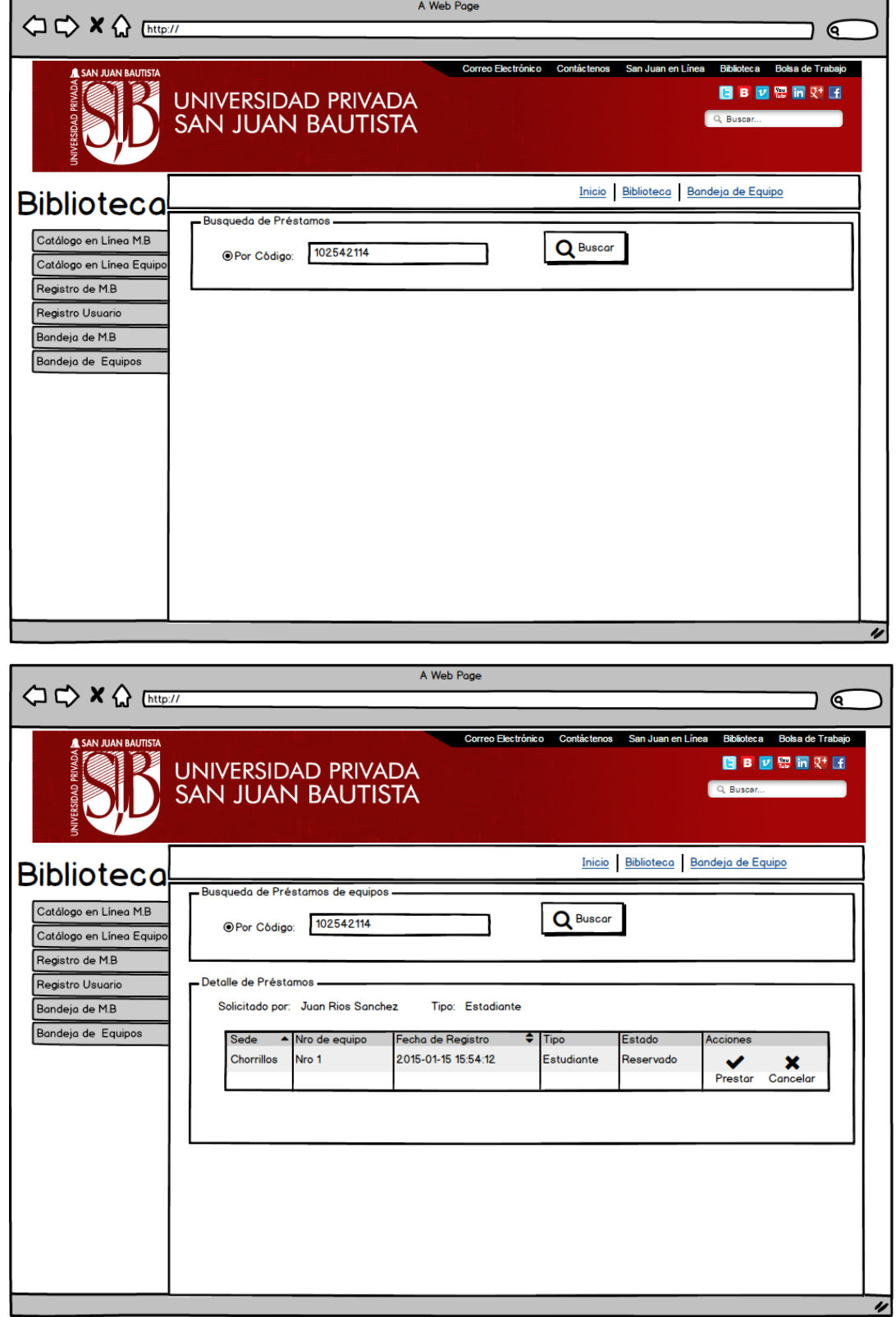

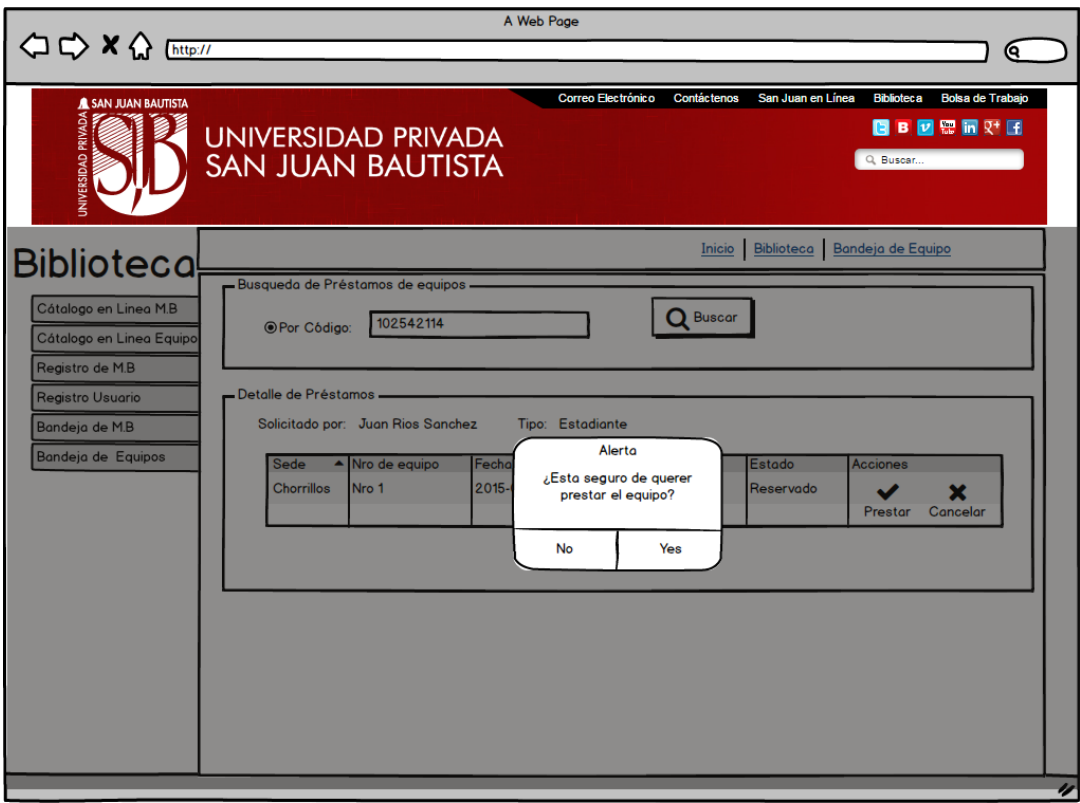

# **Bandeja de devoluciones**

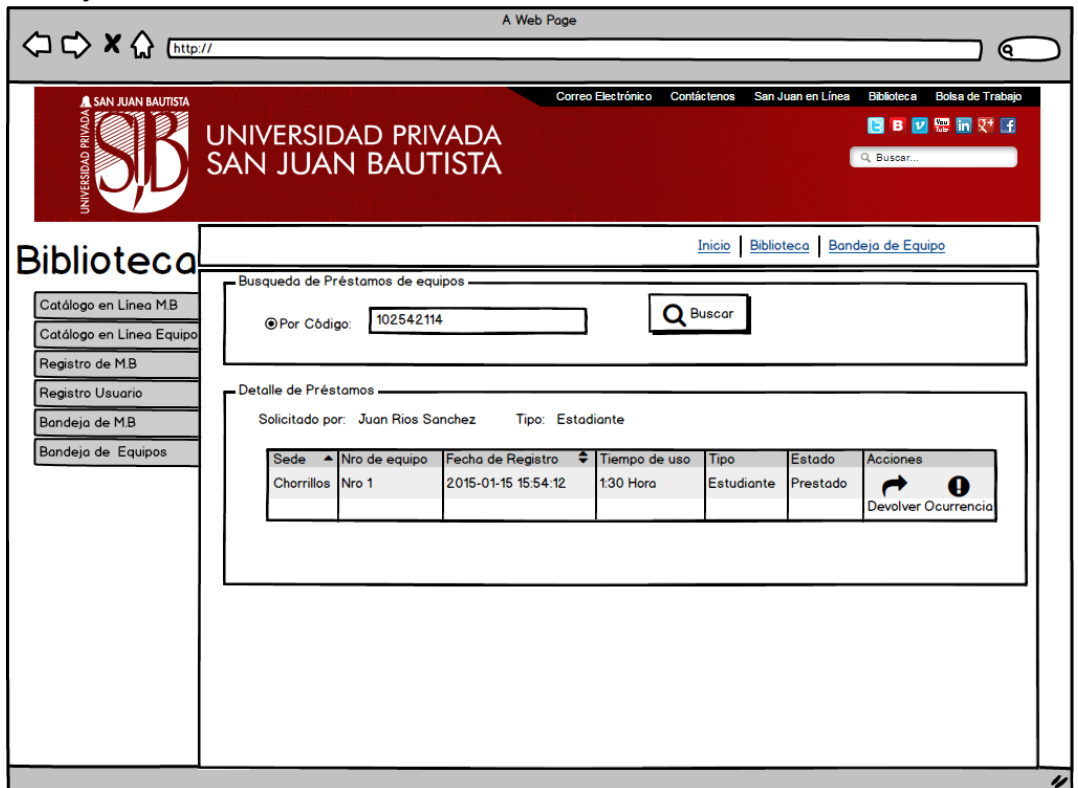

#### **Ocurrencias**

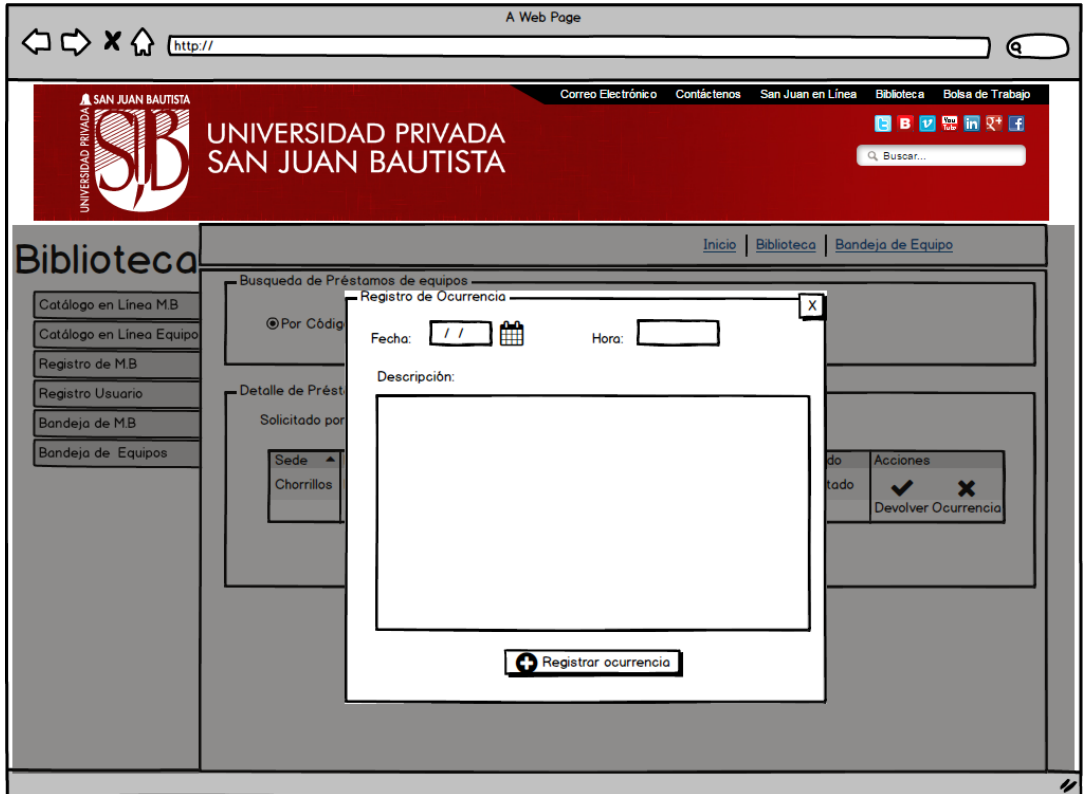

#### **1.7. MÓDULO DE SEGUIMIENTO(LOG DE VISITAS)**

Este módulo permitirá registrar las visitas realizas a las bibliotecas virtuales (bases de datos) y en las bases de datos en las que se requiere un usuario y clave (Presencial).

#### **a) Registrar ingresos a biblioteca virtual(bases de datos)**

Se registrará la información de los usuarios que utilicen las distintas bases de datos.

#### **b) Registrar ingresos a biblioteca virtual(Presencial)**

Se registrará la información de los usuarios que utilicen las distintas bases de datos en las que se requieren usuario y clave las cuales son solicitadas al personal de biblioteca de forma presencial.

#### **1.8.REPORTES E INDICADORES**

- a) Creación de reporte de los materiales bibliográficos prestados en sala.
- b) Creación de reporte de los materiales bibliográficos prestados a domicilio.
- c) Creación de reporte de los usuarios con mayor cantidad de atenciones por tipo de préstamos (sala o domicilio).
- d) Creación de reporte de los ejemplares más prestados por especialidad(escuela profesional)
- e) Creación de reporte de los ejemplares que nunca han sido prestados por especialidad(escuela profesional)
- f) Creación de reporte de los ejemplares más prestados por especialidad (escuela profesional), que se encuentren en syllabus y en los ciclos académicos.
- g) Creación de reporte de los ejemplares que nunca han sido prestados por especialidad (escuela profesional), que se encuentren en syllabus y en los ciclos académicos.
- h) Creación de reporte de uso de bases de datos(biblioteca virtual) filtrados por:
	- Bases de datos
	- Tipo de usuario (alumno regular, egresado, administrativo, docente y visitante)
	- Escuela profesional
	- Ciclo
	- Programa
	- **Semestre**
	- Fecha de uso de base de datos
	- Por indicador CONEAU
- i) Creación de reporte de usuarios que más visitas registran en las bases de datos filtrados por:
	- Tipo de usuario (alumno regular, egresado, administrativo, docente y visitante)
	- Escuela profesional
	- **Ciclo**
	- Programa
	- **Semestre**
	- Fecha de uso de base de datos
- j) Creación de reporte de uso de equipos de cómputo(laboratorio virtual) filtrados por:
	- Tipo de usuario (alumno regular, egresado, administrativo, docente y visitante)
- Escuela profesional
- **Ciclo**
- Programa
- Mensual, semestral y anual
- k) Creación de reporte de los usuarios que más usaron los equipos de cómputo(laboratorio virtual) filtrados por:
	- Tipo de usuario (alumno regular, egresado, administrativo, docente y visitante, fechas y semestres
- l) Creación de reporte de adquisiciones por mes, año y de acuerdo al proceso de adquisición (compra, donación, suscripción etc.) además de filtrarlos por escuela profesional.

#### **INDICADORES CONEAU (biblioteca virtual)**

- m) Reporte de Nro. de docentes que utilizan la biblioteca virtual por Escuela Profesional.(CONEAU)
- n) Reporte de Nro. de egresados que utilizan la biblioteca virtual (CONEAU)
- o) Reporte de Nro. de horas de uso de la biblioteca virtual por estudiante (CONEAU)
- p) Reporte de Nro. de horas de uso de la biblioteca virtual por docentes (CONEAU)
- q) Reporte de Nro. de horas de uso de la biblioteca virtual por egresados(CONEAU) **(DEFINIR POR EL PROVEEDOR DE BD VIRTUAL)**

#### **2. CARACTERISTICAS GENERALES**

#### **2.1. SOFTWARE APLICATIVO, AMIGABLE, ORIENTADO AL USUARIO.**

Este software estará diseñado para que sea utilizado de forma intensiva, sus cualidades interactivas y amigables bajo el entorno web, hacen posible que se construya una relación Aplicativo – Usuario, sumamente fluida que conlleve a incrementar la productividad en el trabajo.

#### **2.2. PLATAFORMA DE PROGRAMACIÓN WEB.**

La Plataforma de programación es Microsoft .Net Web, herramienta de última generación , que nos permite ofrecerle un elemento gráfico sencillo de usar, potente en el manejo de las bases de datos relacionales. Al ser un aplicativo web, le permite ingresar al sistema desde cualquier computador con acceso a internet, sin necesidad de instalarlo; así como interactuar con gran facilidad con los programas de MS OFFICE (Word, Excel, Power Point, Access) y otros desarrollados para el Sistema Operativo MS Windows.

#### **2.3. MODALIDAD DE USO MULTIUSUARIO (TRABAJO EN RED).**

El conjunto de prestaciones de carácter transaccional, de procesos y reportes están diseñadas para un óptimo uso MULTIUSUARIO, por lo tanto varias personas pueden ingresar información en un mismo momento, al igual de no crearse conflictos si varias personas solicitan el mismo reporte; esta característica nos permitirá un ahorro significativo de tiempo.

El Software puede operarse en modo monousuario (1 sola PC) o multiusuario (varias PC en ambiente de RED).

# **3. CONTROLES DE CAMBIO**

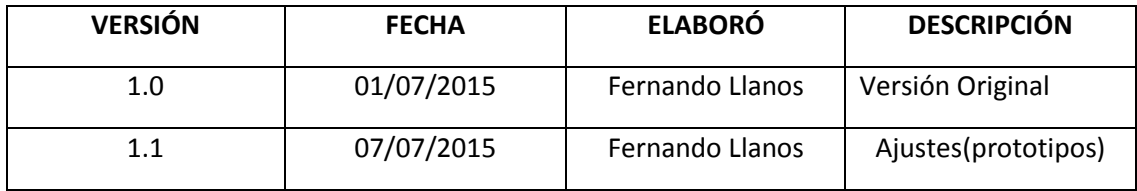